Datenkompression: Weitere verlustfreie Komprimierungsverfahren

# H. Fernau

email: fernau@uni-trier.de

WiSe 2008/09 Universität Trier

## Weitere verlustfreie Verfahren

- Lauflängencodierung
- Facsimile-Übertragung
- BWT
- Fortschreitende Bildübertragung

### Erinnerung: Lauflängencodierung

Sind (insbesondere in Schwarz-Weiß-Bildern) lange Sequenzen gleicher Zeichen zu erwarten, so empfiehlt sich die Lauf längencodierung:

Neben dem Code für ein Zeichen (der evtl. per Huffman-Codierung erzeugt wurde) wird mitgeteilt, wie oft sich das Zeichen wiederholt. Bei Bildern sind oft ganze Bereiche schwarz oder weiß.  $\rightsquigarrow$  Es gibt lange Ketten von Nullen oder Einsen.

Ist bekannt, dass lange Läufe nur eines bestimmten Zeichens  $a$ zu erwarten sind, so kann man Lauflängencodierung für  $a$  mit anderen Codierverfahren für die übrigen Zeichen mischen.

### Anwendung: Facsimile Codierung (Faxen)

Aufgabe: Taste eine A4-Seite ab und komprimiere das Schwarz-Weiß-Bild, um es durch die Telefonleitung zu senden.

Wir beschreiben zwei Methoden:

das 1-dimensionale Schema MH (*modified Huffman*) und

das 2-dimensionale Schema MR (modified  $READ$  — Relative

Element Address Designate).

#### MH Algorithmus

Wir codieren mit Hilfe der Huffman-Codierung die Lauf längen.

Lauf (engl. run): die längste Abfolge des gleichen Pixels.

Bestimme die Länge für jede Zeile getrennt.

Wir nehmen (o.E.) an, dass die erste Zahl den Lauf ein weißes Pixel codiert.

Die Anzahl der Pixel pro Zeile: 1728 (groß!)

Um die Huffman-Methode möglichst gut zu nutzen, codieren wir jede Länge  $r_l > 64$ :

 $r_l = 64 \times m + t$  for  $m = 1, 2, ..., 27$  und  $t = 0, 1, ..., 63$ 

und stellen  $r_l$  als Paar 64  $\times$  m und t dar.

Codes für 64  $\times$  m: Laufcodes (engl.: make-up codes) und Codes für t: Schlusscodes (engl.: terminating codes).

Falls  $r_l < 63$ , benutzen wir nur den Schlusscode. Dann konstruieren wir den Huffman-Code für das Alphabet

 $\{64 \times 1, 64 \times 2, \ldots, 64 \times 27\} \cup \{0, 1, \ldots, 63\}$ 

für die weißen Läufe und separat für das gleiche Alphabet

$$
\{64\times1,~64\times2,~\ldots,~64\times27\}\cup\{0,1,\ldots,63\}
$$

für die schwarzen Läufe.

In dem CCITT-Standard (Consultative Committee on International Telephone and Telegraph, jetzt ITU-T: International Telecommunications Union) hat beispielsweise der schwarze Schlusscode für 2 die Länge 2 und für 63 die Länge 12. Für die weißen Schlusscodes sind diese Längen: 4 bzw. 8 (es ist sehr wahrscheinlich, dass der s. Lauf die Länge 2 hat!)

### MR Algorithmus

- $a_0$ : Das ist das Pixel, das wir gerade betrachten. Wir nehmen an, dass jede Zeile mit einem weißen Lauf anfängt (wenn nicht, betrachten wir den weißen Lauf der Länge 0).
- $a_1$ : Das erste Übergangspixel rechts von Pixel  $a_0$ .
- $a_2$ : Das zweite Übergangspixel rechts von Pixel  $a_0$ .
- $b_1$ : Das erste Übergangspixel in der vorherigen Zeile, das eine andere Farbe als Pixel  $a_0$  hat.
- $b_2$ : Das erste Übergangspixel rechts von Pixel  $b_1$ .

Das Codierungsverfahren kennt alle Positionen.

Wenn wir decodieren, kennen wir nur  $b_1, b_2$  und  $a_0$ , um das Ziel  $a_1$  und  $a_2$  zu finden.

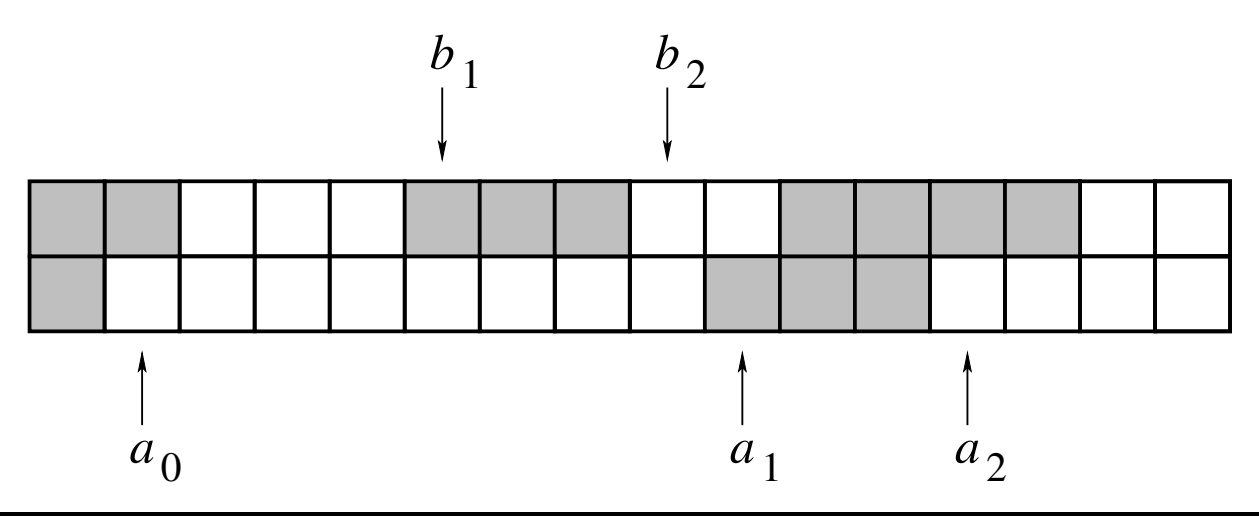

Der Codier-/Decodier-Algorithmus betrachtet drei Fälle:

- 1. Zwischen-Modus:  $b_1$  und  $b_2$  liegen zwischen  $a_0$  und  $a_1$ . Der Code ist 0001. Dann nimm Position  $b_2 + 1$  als neuen Wert für  $a_0$ , suche neue Werte  $b_1$ und  $b_2$  und wiederhole den ganzen Prozess.
- 2. Vertikal-Modus:  $a_1$  liegt vor  $b_2$ .
	- 2.1 Abstand zwischen  $a_1$  und  $b_1$  < 3. Dann sind es folgende Codes:

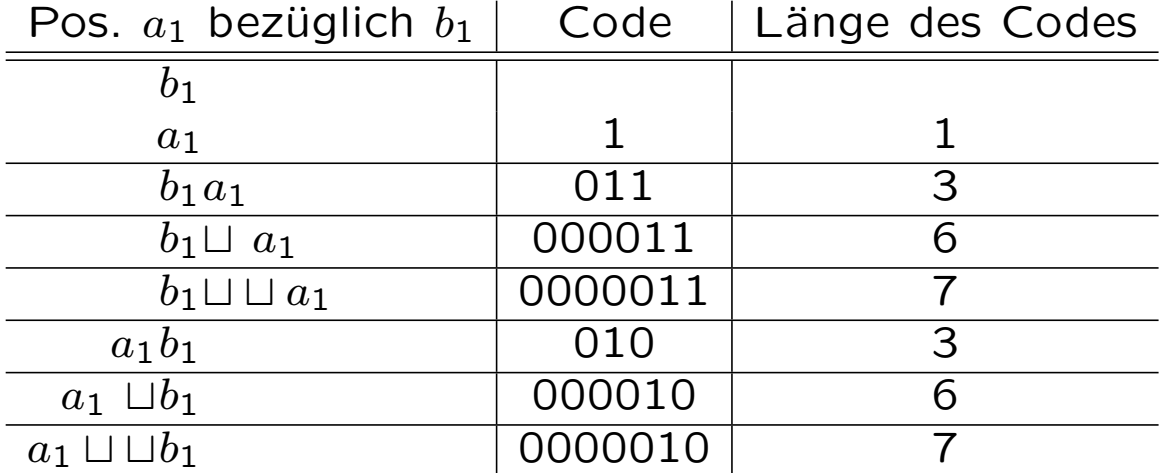

2.2 Abstand zwischen  $a_1$  und  $b_1 > 3$ . Dann sieht der Code folgendermaßen aus: zuerst 001 und dann MH-Codes für zwei Läufe von  $a_0$  nach  $a_1-1$ und von  $a_1$  nach  $a_2 - 1$ .

### Burrows-Wheeler Compression Algorithm (BWCA) von M. Burrows und D. Wheeler (1994)

Der Kern des Algorithmus ist die Burrows-Wheeler Transformation (BWT), auch Blocksortierung genannt: sie ist keine Kompression per se; Ziel: Zeichen mit ähnlichem Kontext nahe beieinander anzuordnen.

Zweite Stufe: globale Struktur-Transformation (GST).

Die lokalen Kontexte der BWT-Ausgabe werden in einen globalen Kontext überführt (Zeichen  $\rightarrow$  Index). Für diese Stufe existieren eine ganze Reihe von unterschiedlichen Verfahren (in Arbeit von B/W '94: move-to-front (MTF))

Dritte Stufe: *Entropie-Codierung* (EC).

BWT lässt sich aber grundsätzlich mit vielen anderen Verfahren kombinieren.

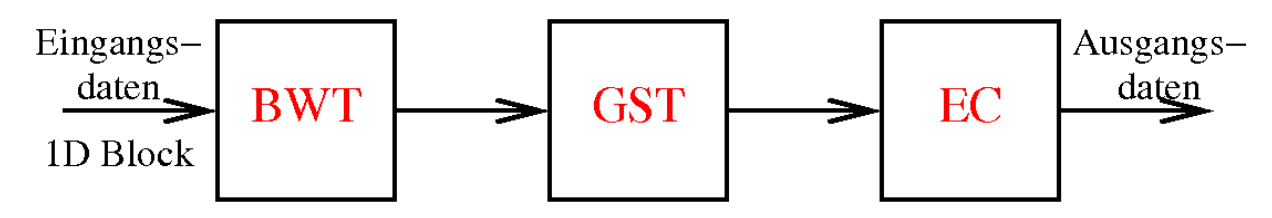

### Burrows-Wheeler-Transformation (BWT)

### Algorithm C: Transformation (Codierung)

Eingabe:  $S = S[0]S[1] \dots S[N-1] \in \Sigma^N$ . Ausgabe:  $(L, I)$ , wobei  $L \in \Sigma^N$  eine Permutation von S ist und  $0 \leq I \leq N$ . Beispiel:  $S =$ abraca,  $N = 6$ ,  $\Sigma = \{a, b, c, r\}$ .

C1. [Sortiere Verschiebungen]

Bilde eine konzeptuelle  $N \times N$  Matrix  $\overline{M}$ ; jede Zeile von  $\overline{M}[i]$  ist das Wort S, um i Zeichen nach rechts verschoben  $(i = 0, 1, ..., N - 1)$ . Dann sortiere die Zeilen von  $\overline{M}$  in lexikographischer Ordnung  $\rightsquigarrow$  Matrix M. I sei der erste Index mit  $M[I] = S$ .

Im Beispiel: Die Matrix  $\overline{M}$  bzw. M vor und nach der Sortierung;  $I = 1$ .

0 a b r a c a c a 0 a a b r a c 1 b r a c a a  $1$  a b r a c a  $\leftarrow$  erste Zeile 2 r a c a a b  $\Rightarrow$  2 a c a a b r 3 a c a a b r 3 b r a c a a 4 caabra 4 caabra 5 a a b r a c c 5 r a c a a b

C2. [Lies letzte Spalte aus]  $L = M[0, N - 1]M[1, N - 1] \dots M[N - 1, N - 1]$ . Liefere  $(L, I)$  zurück. Beispiel:  $L = \text{caraab}$ ,  $I = 1$ .

## Algorithm D: Transformation (Decodierung) Eingabe:  $(L, I)$  (Ausgabe von Algorithmus C).

Ausgabe: Das wiederhergestellte Wort S.

- D1. [Berechne die erste Spalte  $F$  von  $M$ ] Erhalte F durch Sortieren von L. Beispiel:  $F =$ aaabcr.
- D2. [Konstruiere Liste von Vorgängerzeichen] Bem.: Für diesen Schritt werden nur L, F und I gebraucht. Bezeichne  $M'$  die Matrix, die man aus  $M$  erhält, wenn man jede Zeile zyklisch um ein Zeichen nach rechts verschiebt:

 $M'[i, j] = M[i, (j - 1) \text{mod} N]$ 

für alle  $i, j \in \{0, 1, ..., N - 1\}$ . In unserem Beispiel sind M und M':

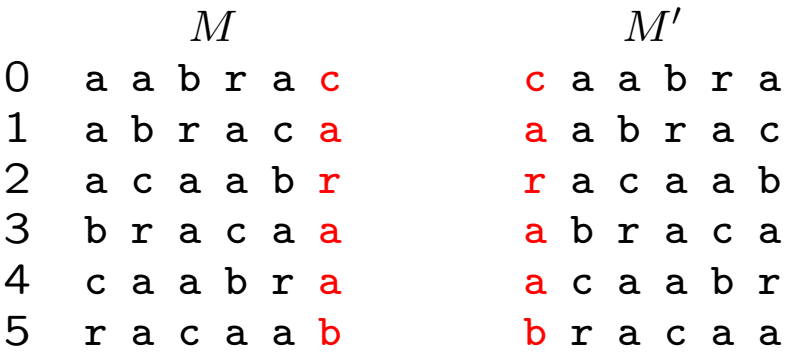

### D2. (Forts.)

Die Zeilen in  $M'$  sind aufsteigend gemäß ihrem zweiten Zeichen (etc.) sortiert.

Betrachten wir nur die Zeilen in  $M'$ , die mit demselben Zeichen anfangen, erscheinen sie (untereinander) lexikographisch sortiert.

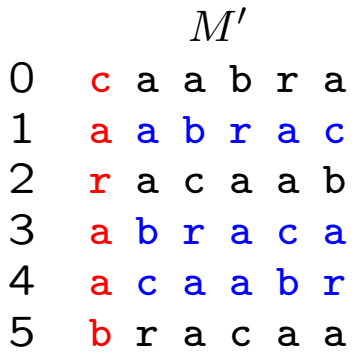

Für jedes Zeichen  $x$  erscheinen die Zeilen in  $M$ , die mit  $x$  beginnen, daher in derselben Reihenfolge wie die Zeilen von  $M'$ , die mit  $x$  beginnen.

Im Beispiel: die Zeilen aabrac, abraca, und acaabr sind Zeilen 0, 1, 2 in M und Zeilen  $1, 3, 4$  in  $M'.$ 

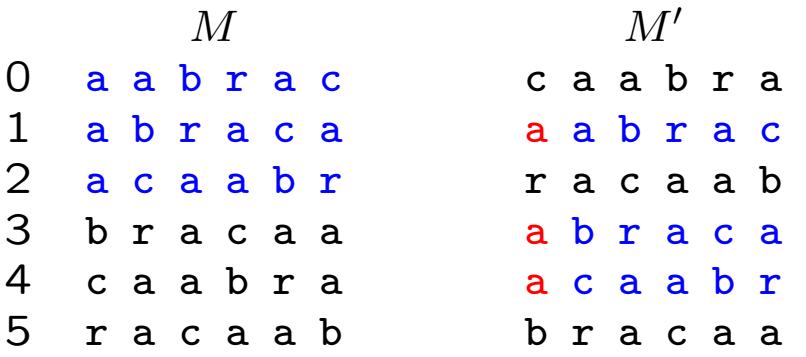

Die Zeilen aabrac, abraca, and acaabr tragen Nummern  $0, 1, 2$  in M und entsprechen Zeilennummern 1, 3, 4 in  $M'$ .

### D2. (Forts.)

Mit  $F$  und  $L$  berechnet man einen Vektor  $T$ , der die Korrespondenz von den Zeilen von  $M$  und  $M'$  ausdrückt:

 $\forall j \in \{0, 1, ..., N-1\}$   $M'[j] = M[T[j]]$ 

Ist  $L[i]$  das k-te Vorkommen von Zeichen x in  $L \rightarrow$  $T[j] = i$ , wobei  $F[i]$  das k-te Vorkommen von x in F ist. Im Beispiel:  $T = (4, 0, 5, 1, 2, 3)$ .

### D3. [Berechne Ausgabe S]

for  $i$  = 0,1,.., $N-1$  do  $S[N-1-i] = L[T^i[I]]$ ; hierbei ist  $T^0[k] = k$  und  $T^{i+1}[k] = T[T^i[k]]$ .

## Es folgen Einzelheiten und Beispiele !

Mit  $F$  und  $L$  berechnet man einen Vektor  $T$ , der die Korrespondenz von den Zeilen von  $M$  und  $M'$  ausdrückt:

 $\forall j \in \{0, 1, ..., N-1\}$   $M'[j] = M[T[j]]$ 

Ist  $L[j]$  das k-te Vorkommen von Zeichen x in  $L \rightarrow$  $T[j] = i$ , wobei  $F[i]$  das k-te Vorkommen von x in F ist. Im Beispiel:  $T = (4, 0, 5, 1, 2, 3)$ .  $M'[0] = M[4]$ . Warum ?

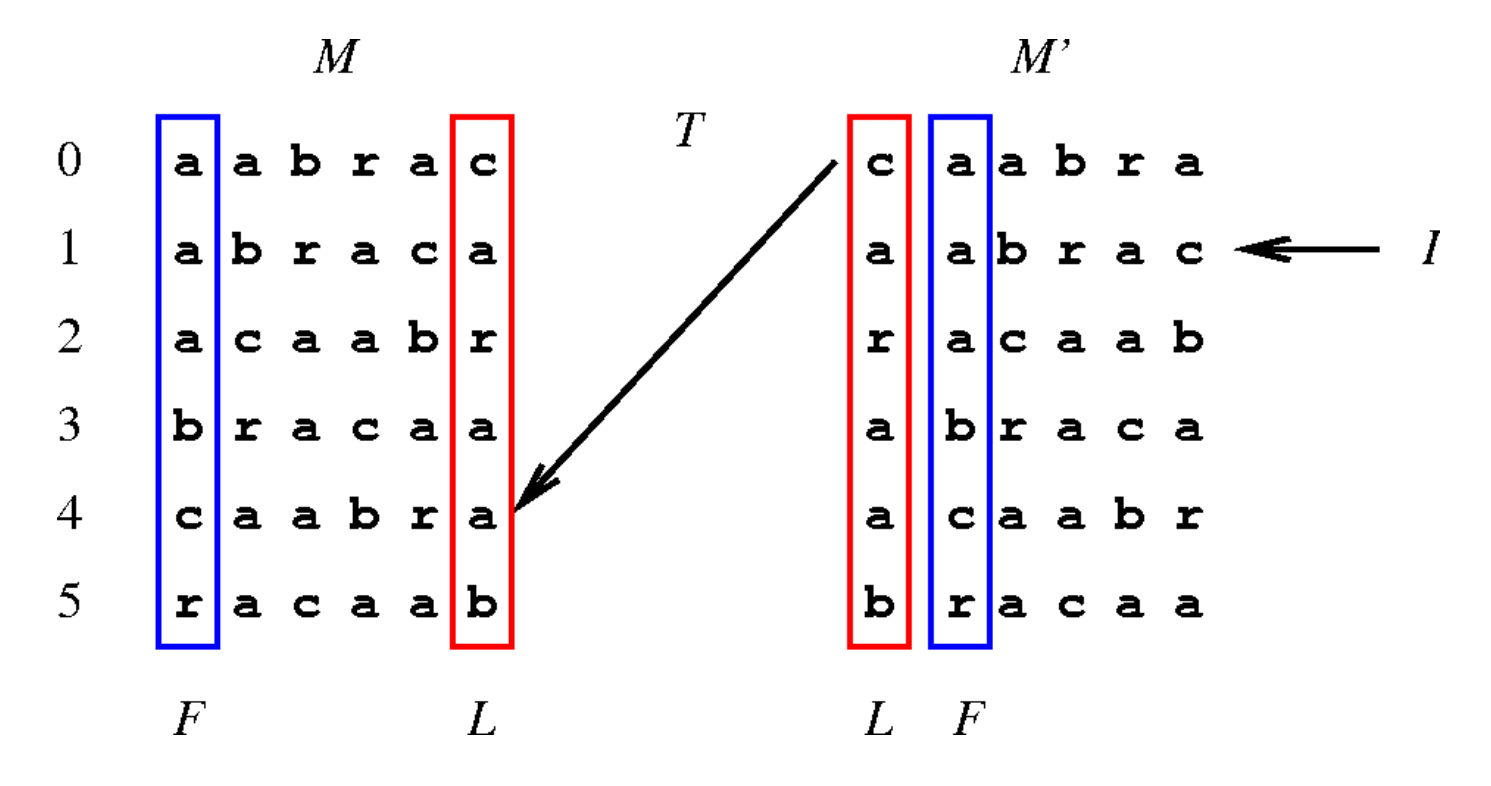

Mit  $F$  und  $L$  berechnet man einen Vektor  $T$ , der die Korrespondenz von den Zeilen von  $M$  und  $M'$  ausdrückt:

 $\forall j \in \{0, 1, ..., N-1\}$   $M'[j] = M[T[j]]$ 

Ist  $L[j]$  das k-te Vorkommen von Zeichen x in  $L \rightarrow$  $T[j] = i$ , wobei  $F[i]$  das k-te Vorkommen von x in F ist. Im Beispiel:  $T = (4, 0, 5, 1, 2, 3)$ .  $M'[1] = M[0]$ . Warum ?

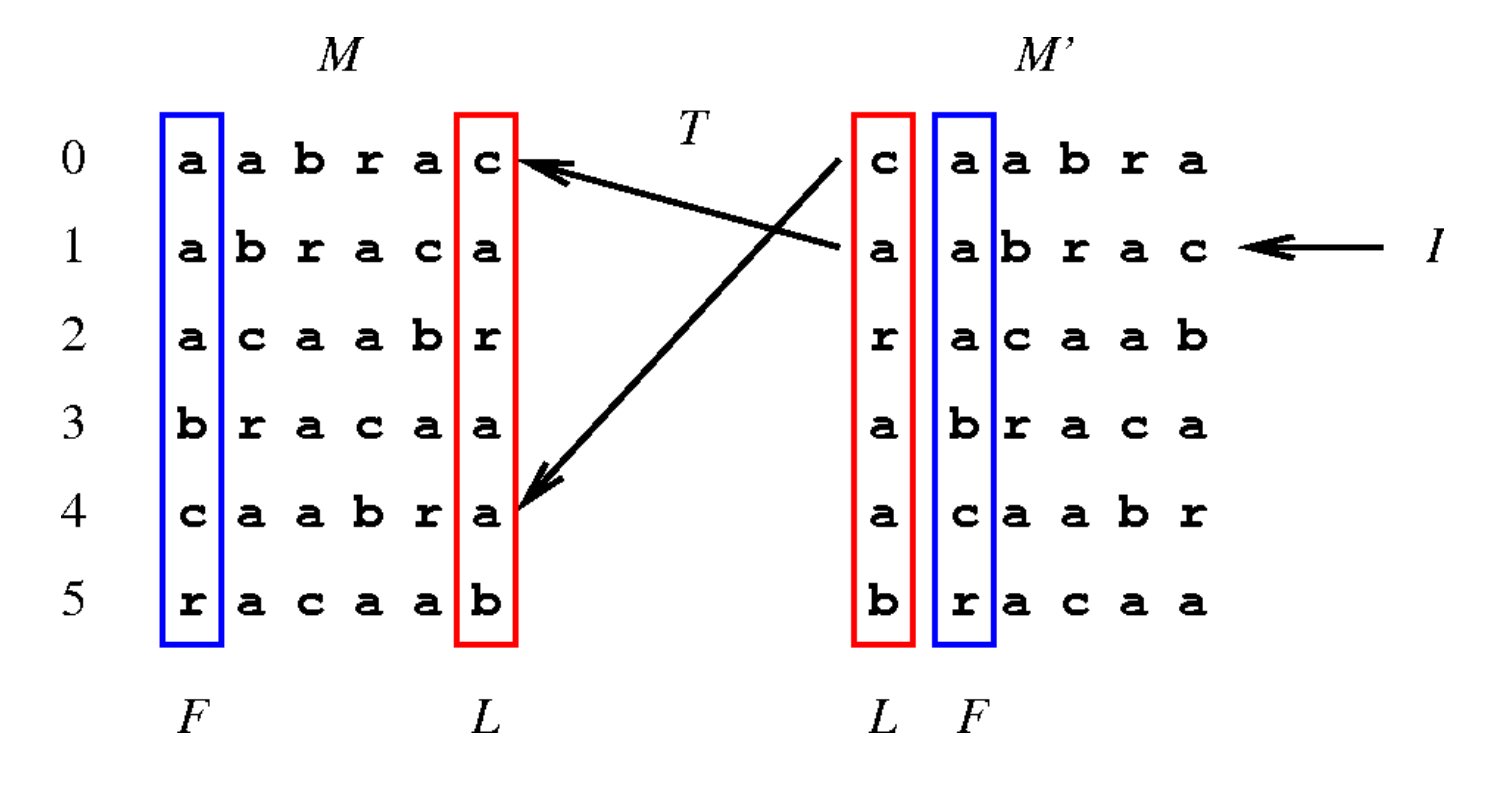

Mit  $F$  und  $L$  berechnet man einen Vektor  $T$ , der die Korrespondenz von den Zeilen von  $M$  und  $M'$  ausdrückt:

 $\forall j \in \{0, 1, ..., N-1\}$   $M'[j] = M[T[j]]$ 

Ist  $L[j]$  das k-te Vorkommen von Zeichen x in  $L \rightarrow$  $T[j] = i$ , wobei  $F[i]$  das k-te Vorkommen von x in F ist. Im Beispiel:  $T = (4, 0, 5, 1, 2, 3)$ .  $M'[2] = M[5]$ . Warum ?

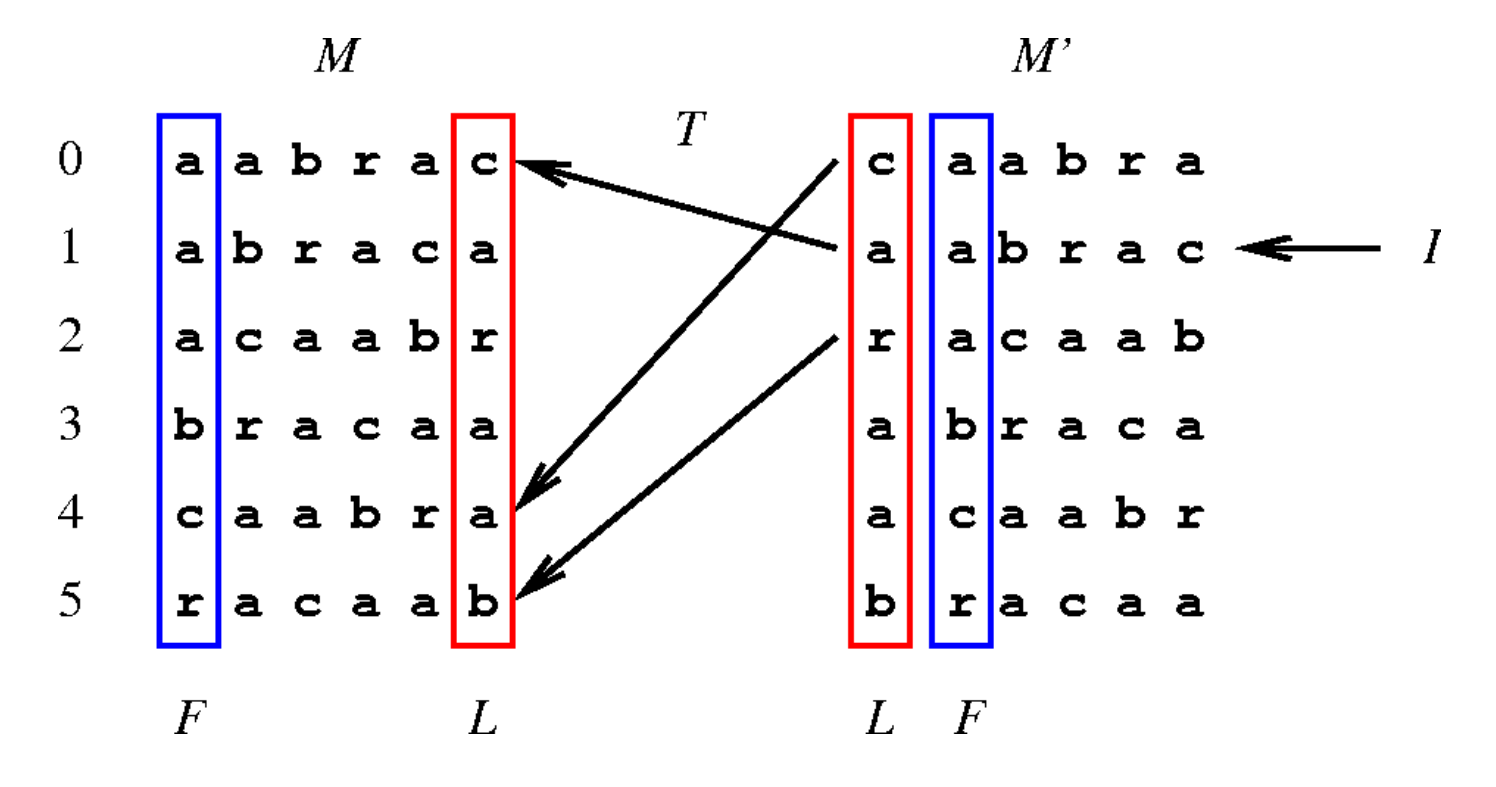

Mit  $F$  und  $L$  berechnet man einen Vektor  $T$ , der die Korrespondenz von den Zeilen von  $M$  und  $M'$  ausdrückt:

 $\forall j \in \{0, 1, ..., N-1\}$   $M'[j] = M[T[j]]$ 

Ist  $L[j]$  das k-te Vorkommen von Zeichen x in  $L \rightarrow$  $T[j] = i$ , wobei  $F[i]$  das k-te Vorkommen von x in F ist. Im Beispiel:  $T = (4, 0, 5, 1, 2, 3)$ .  $M'[3] = M[1]$ . Warum ?

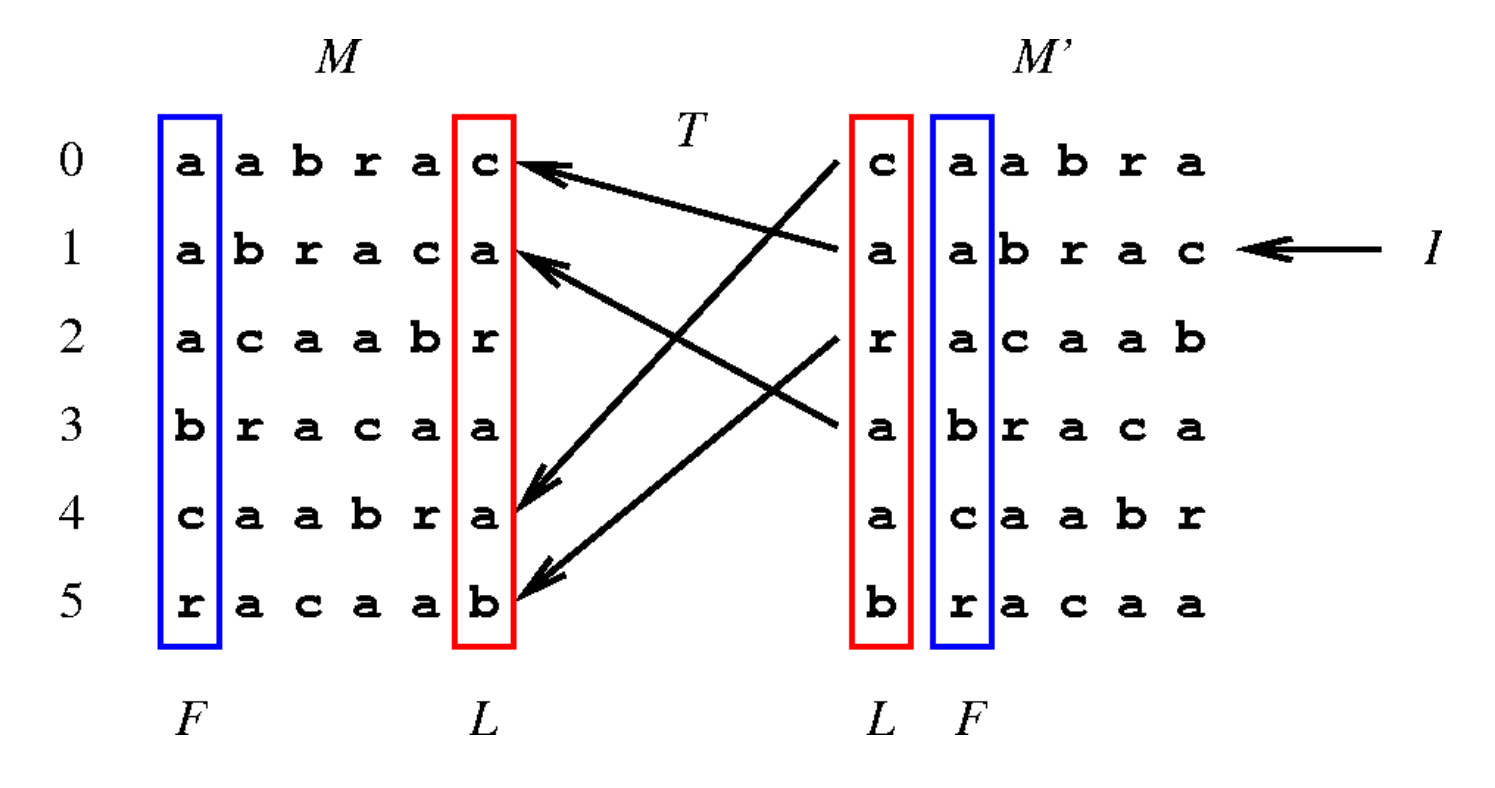

Mit  $F$  und  $L$  berechnet man einen Vektor  $T$ , der die Korrespondenz von den Zeilen von  $M$  und  $M'$  ausdrückt:

 $\forall j \in \{0, 1, ..., N-1\}$   $M'[j] = M[T[j]]$ 

Ist  $L[j]$  das k-te Vorkommen von Zeichen x in  $L \rightarrow$  $T[j] = i$ , wobei  $F[i]$  das k-te Vorkommen von x in F ist. Im Beispiel:  $T = (4, 0, 5, 1, 2, 3)$ .  $M'[4] = M[2]$ . Warum ?

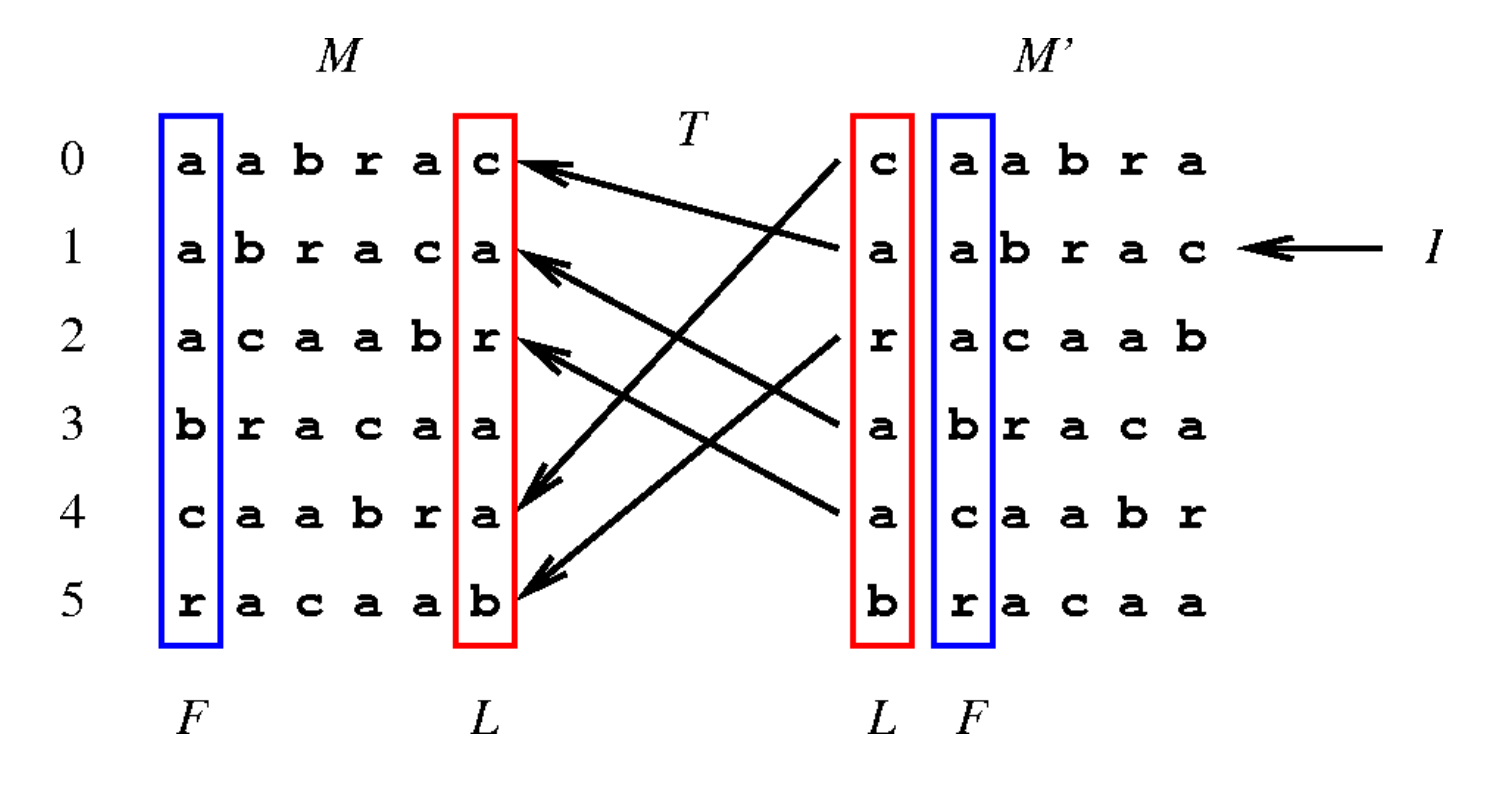

Mit  $F$  und  $L$  berechnet man einen Vektor  $T$ , der die Korrespondenz von den Zeilen von  $M$  und  $M'$  ausdrückt:

 $\forall j \in \{0, 1, ..., N-1\}$   $M'[j] = M[T[j]]$ 

Ist  $L[j]$  das k-te Vorkommen von Zeichen x in  $L \rightarrow$  $T[j] = i$ , wobei  $F[i]$  das k-te Vorkommen von x in F ist. Im Beispiel:  $T = (4, 0, 5, 1, 2, 3)$ .  $M'[5] = M[3]$ . Warum ?

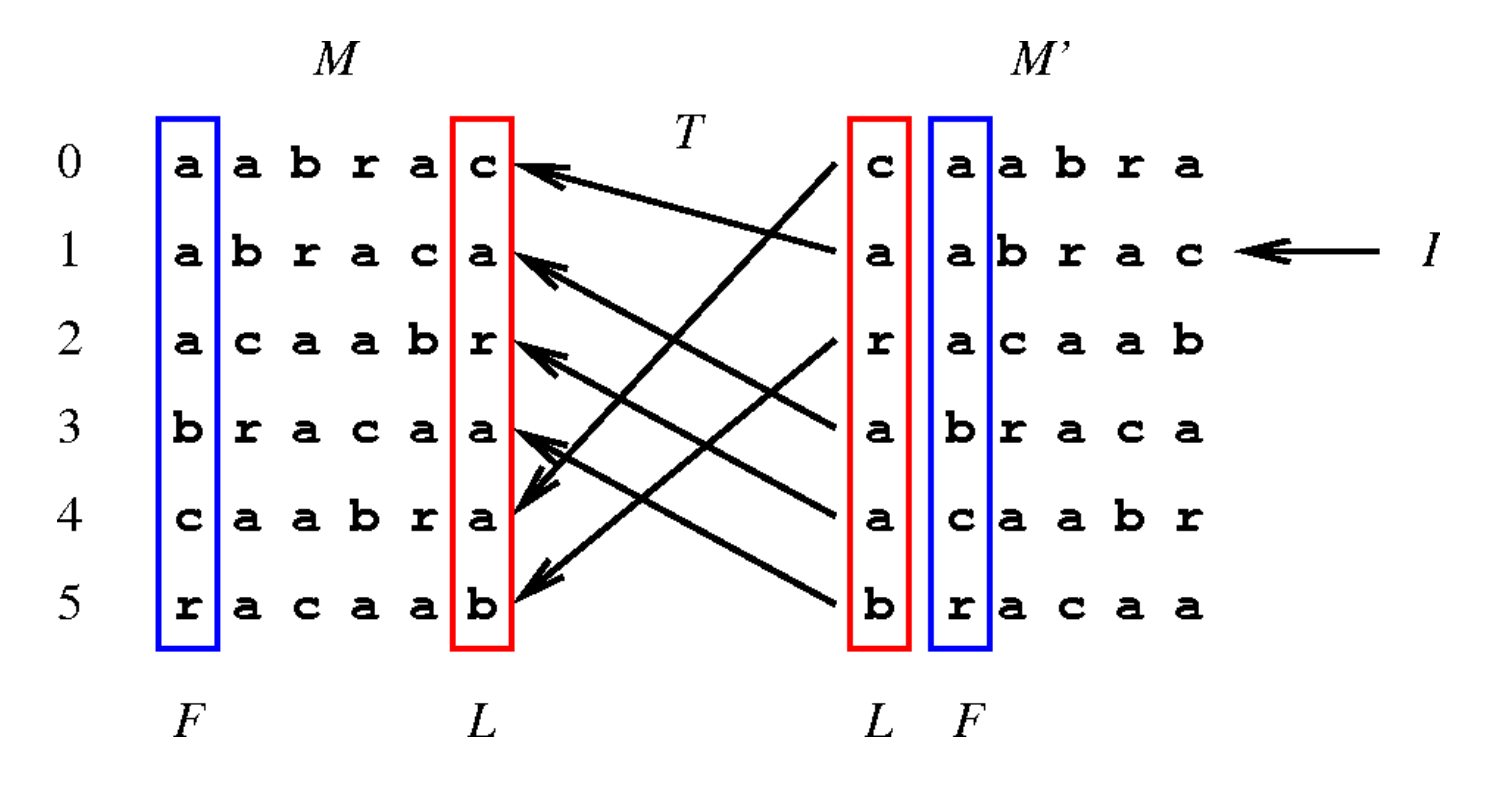

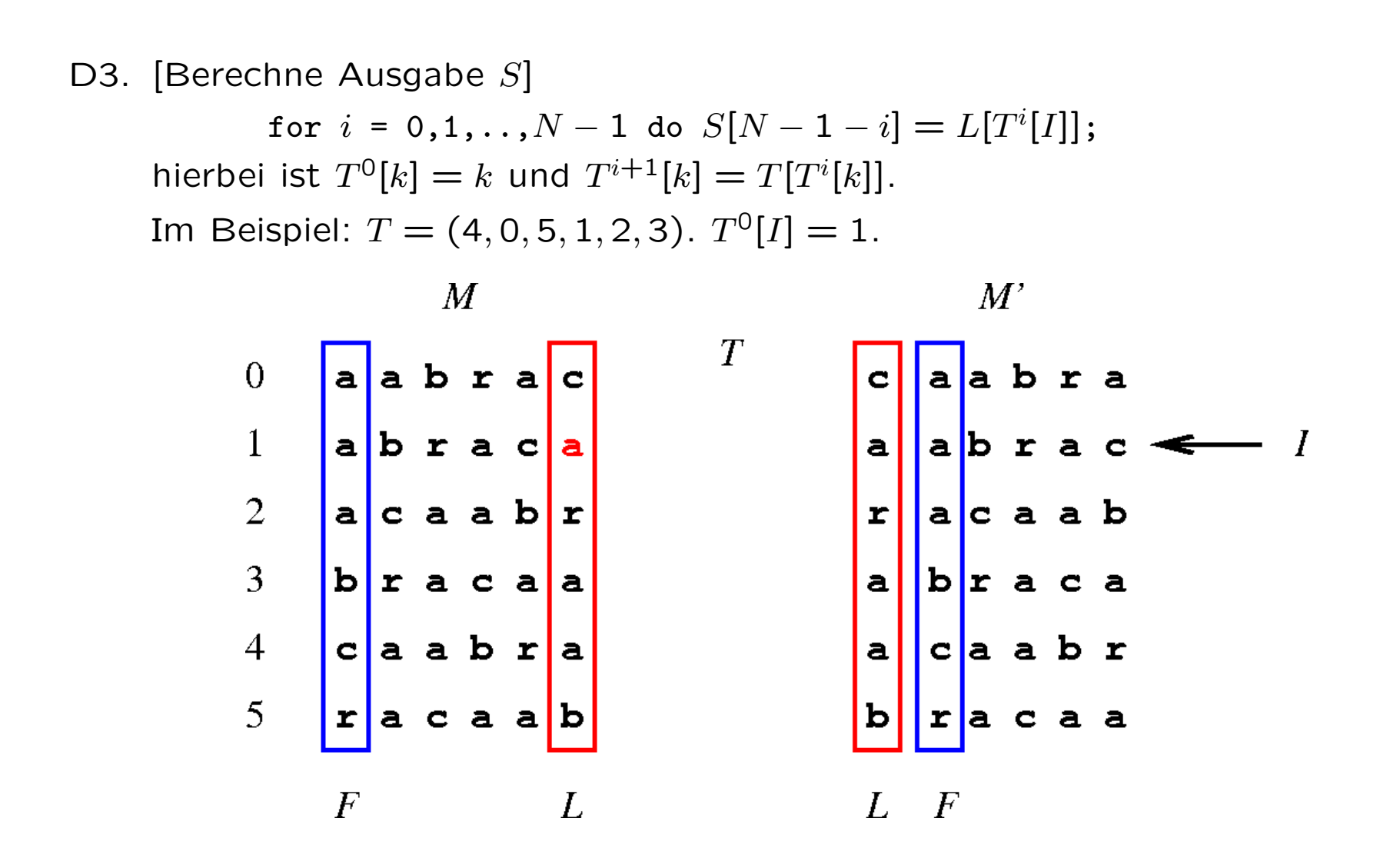

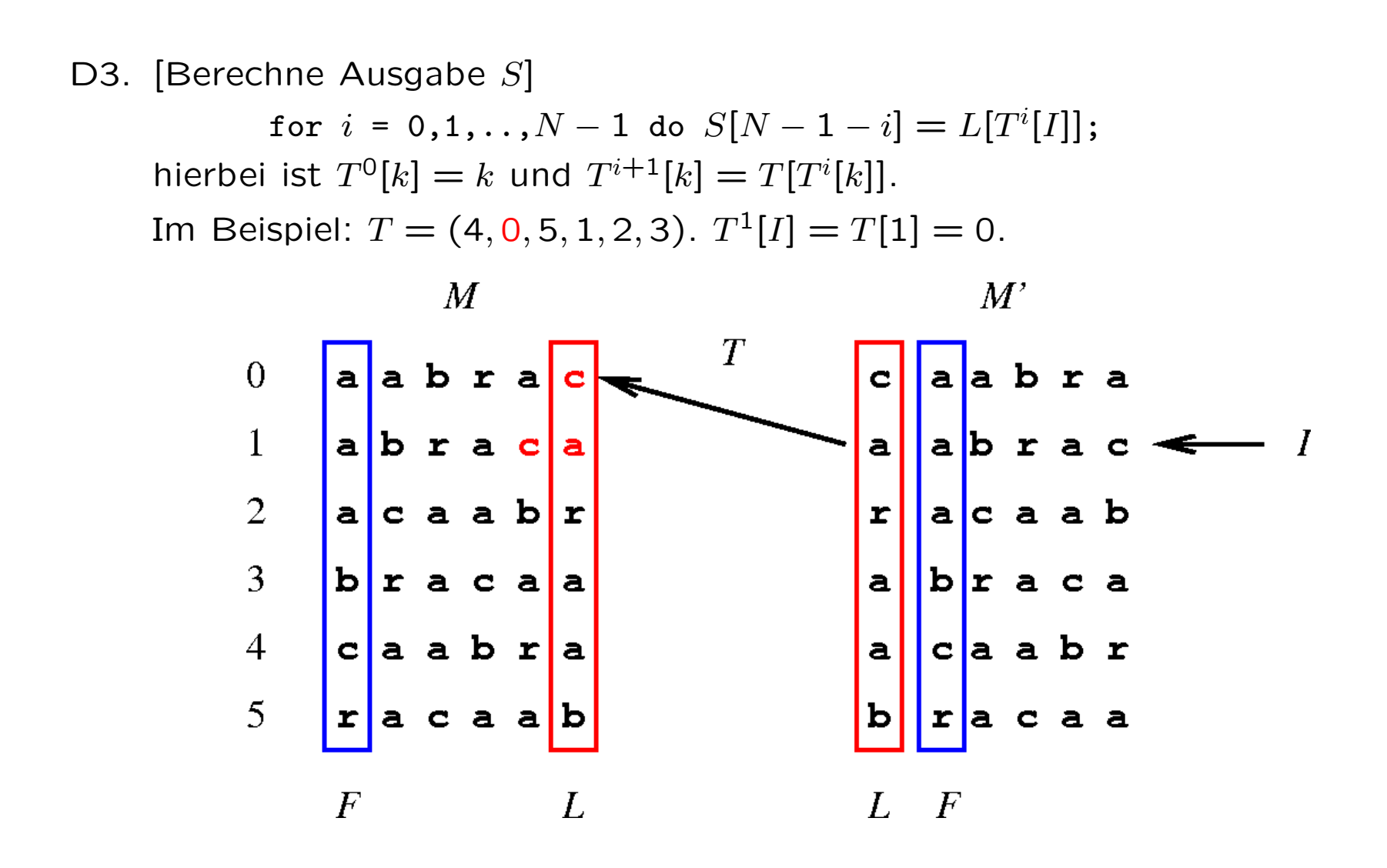

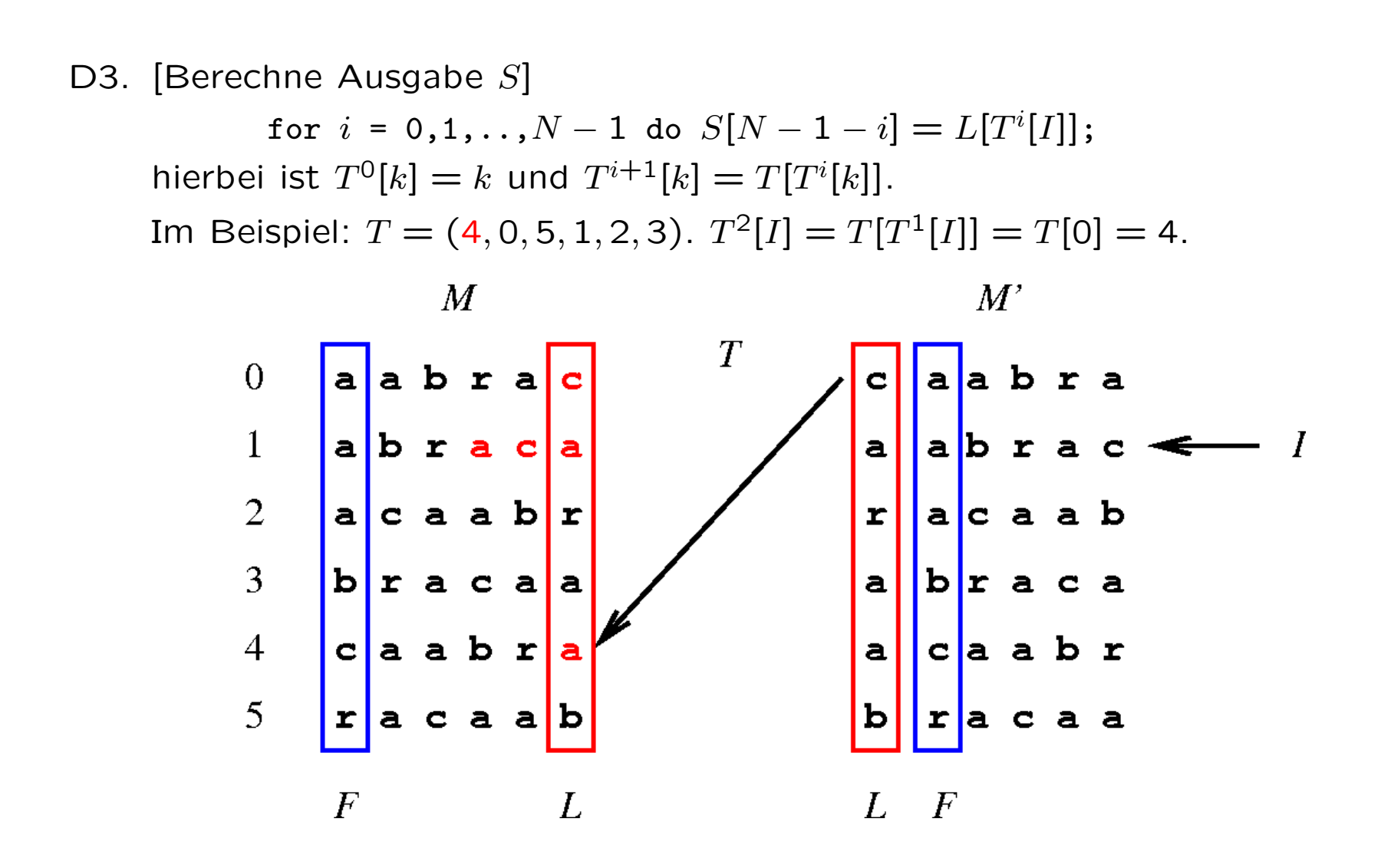

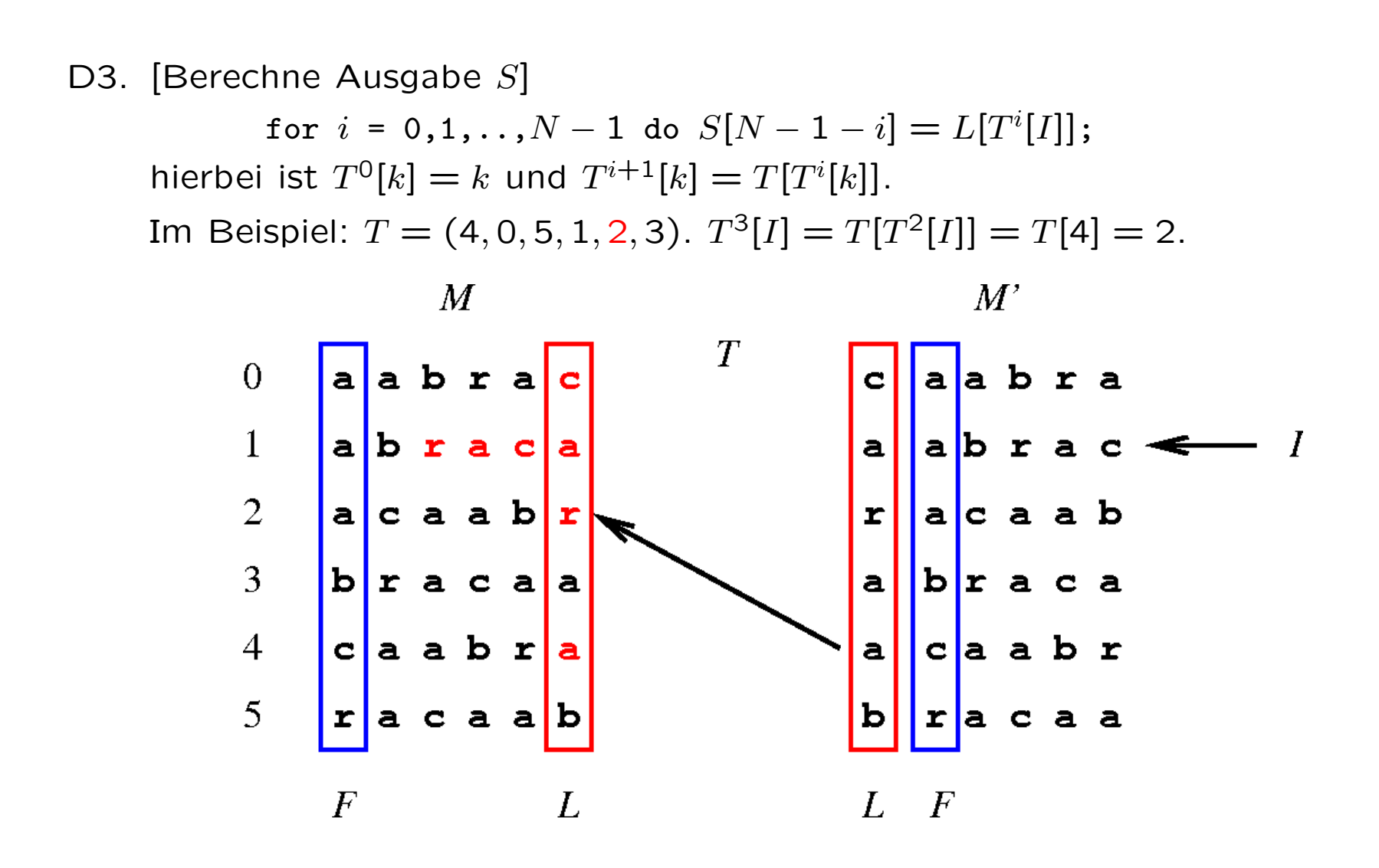

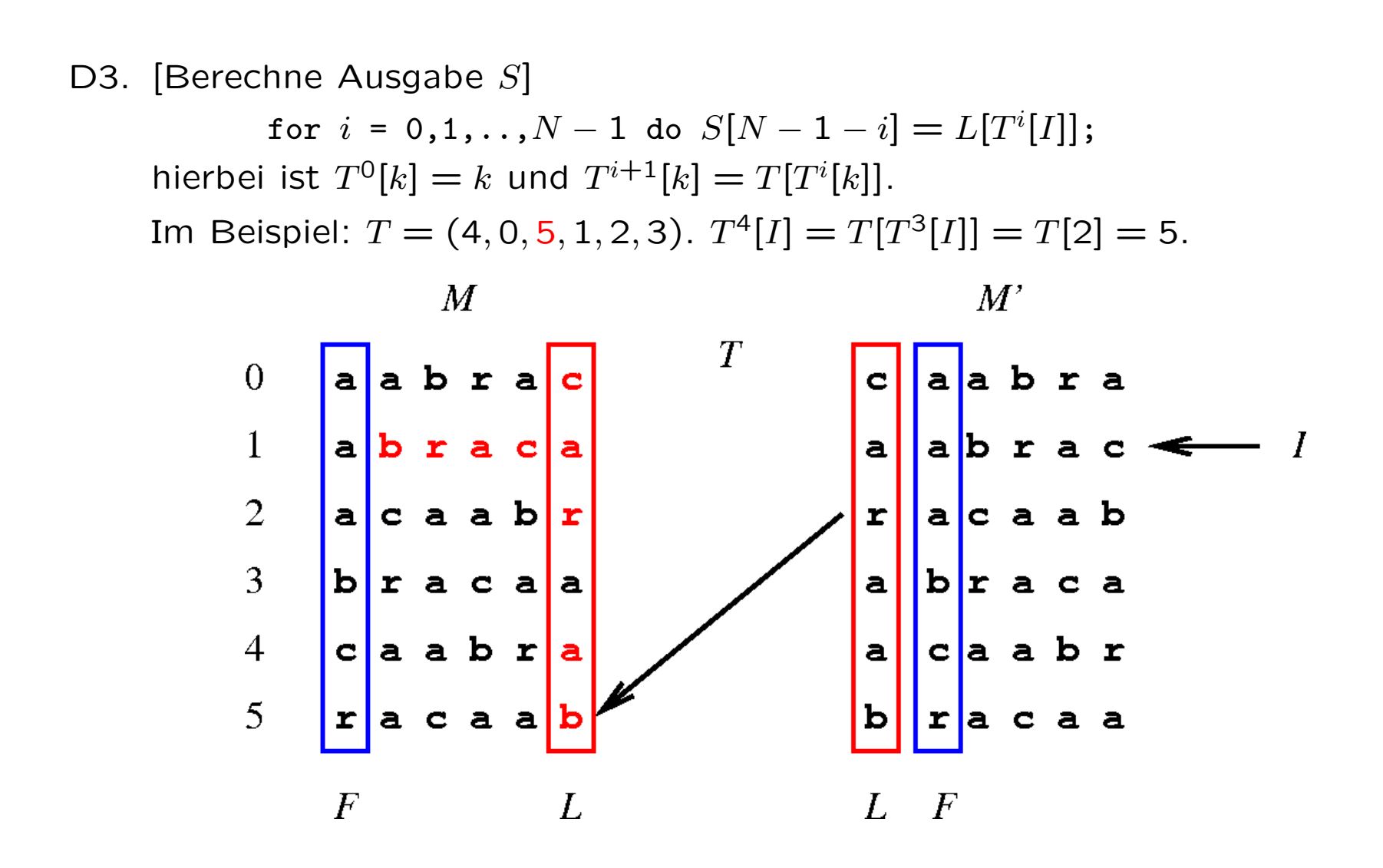

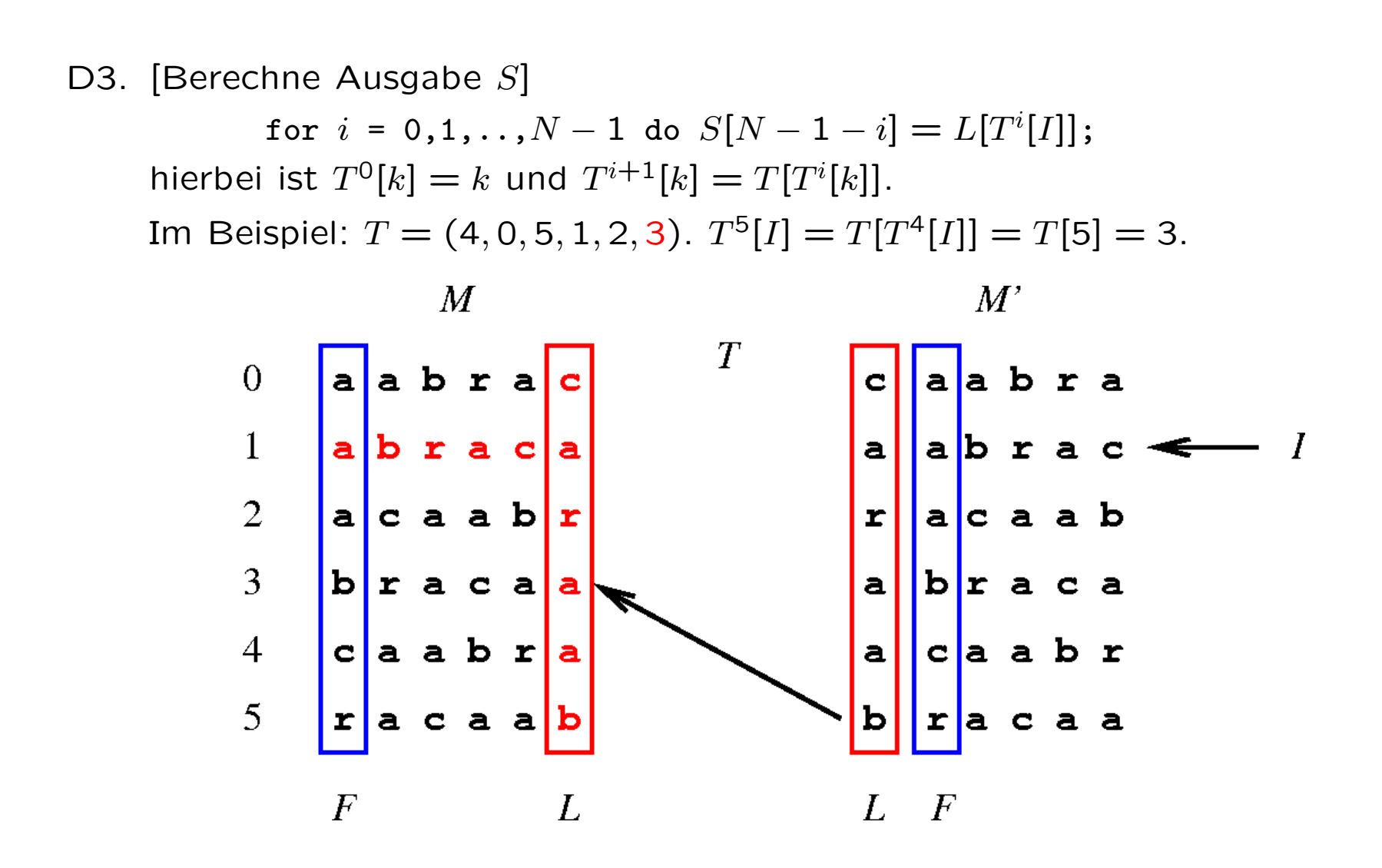

Warum funktioniert BWT gut? Beispiel für sorted rotations: wir führen BWT-Algorithmus aus mit der Beispieleingabe: M. Bläser, A. Jakoby, M. Liskiewicz, and B. Siebert, Privacy in Non-Private Environments. (Ausschnitt!)

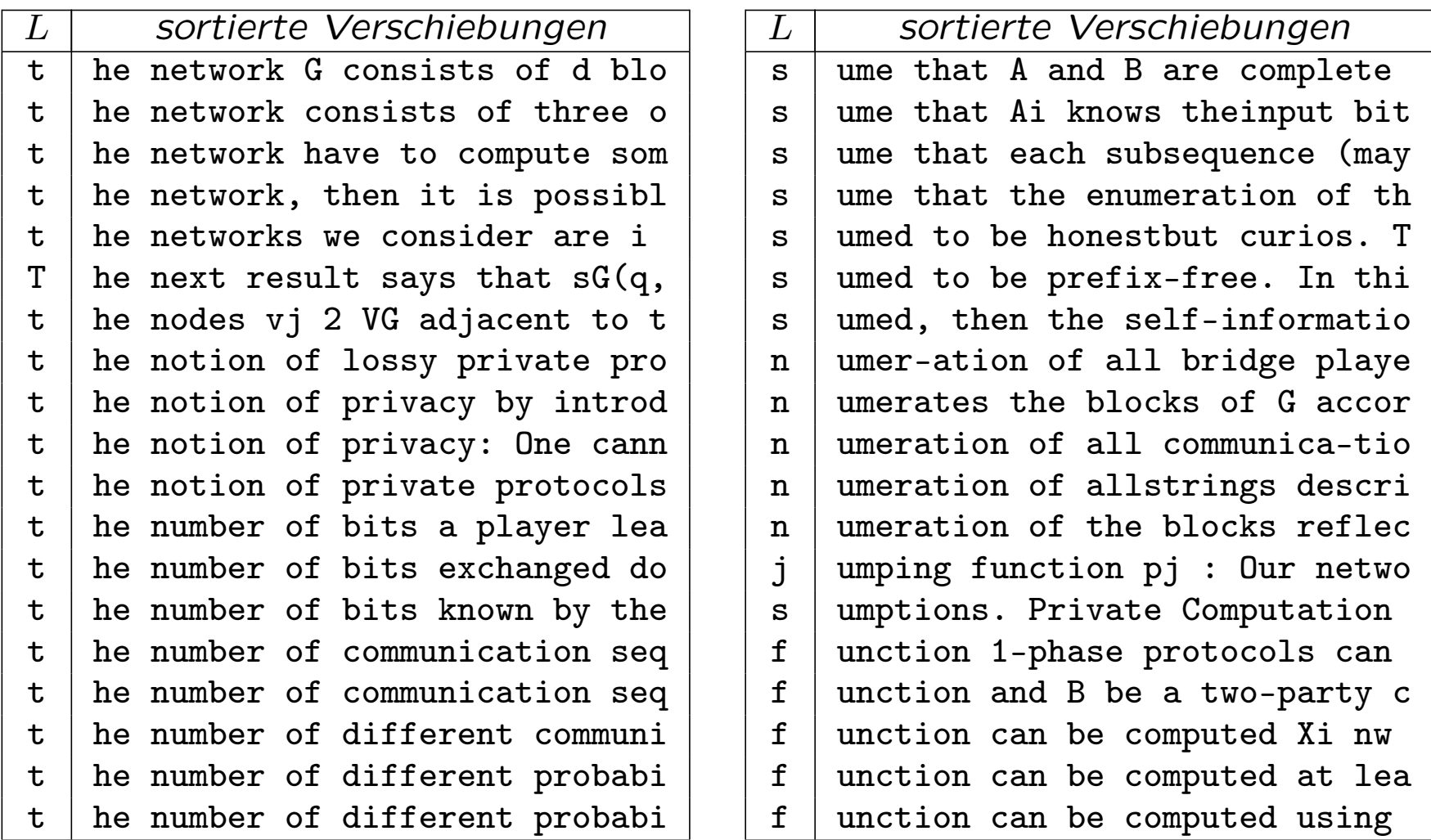

Datenkompression WiSe 2008/09

### Globale Struktur-Transformation (GST) & Entropie-Codierung (EC)

#### Algorithm M

Eingabe: Ausgabe  $(L, I)$  von Algorithmus C. Ausgabe: Codierung von  $(L, I)$ .

M1. [GST: move-to-front coding]  
 Für die Menge 
$$
\Sigma = {\sigma_0, \sigma_1, ..., \sigma_{K-1}}
$$
 initialisiere die Liste Y mit  
 $Y[0, ..., K-1] = (\sigma_0, \sigma_1, ..., \sigma_{K-1})$ ;  
for  $i = 0, 1, ..., N-1$  do  
 $R[i] = 'k$  mit  $Y[k] = L[i]$ ;  
move  $L[i]$  to front of Y.

M2. [EC-Codierung] Codiere R mit Huffman oder arithmetischer Codierung.

### Decodierung

### Algorithm W

Eingabe: die Ausgabe von Algorithmus M. Ausgabe: das Paar  $(L, I)$ .

- W1. [EC-Decodierung] Decodiere R je nach Wahl der EC-Codierung.
- W2. [mache GST rückgängig] Initialisiere die Liste Y mit  $Y[0,.., K-1]=(\sigma_0,\sigma_1,\ldots,\sigma_{K-1});$

$$
\begin{aligned}\n\text{for } i = 0, 1, \dots, N-1 \text{ do} \\
L[i] &= Y[R[i]]; \\
\text{move } L[i] \text{ to front of } Y.\n\end{aligned}
$$

### Implementierung

M. Nelson. Data Compression with the Burrows–Wheeler Transform, Dr. Dobbs' Journal, 21(9):46–50 1996. http://www.dogma.net/markn/articles/bwt/bwt.htm bzip2: J. Seward. The bzip2 and libbzip2 official home page, http://sources.redhat.com/bzip2/.

szip: M. Schindler. The szip home page, http://www.compressconsult.com/szip/.

### Vergleich der Methoden

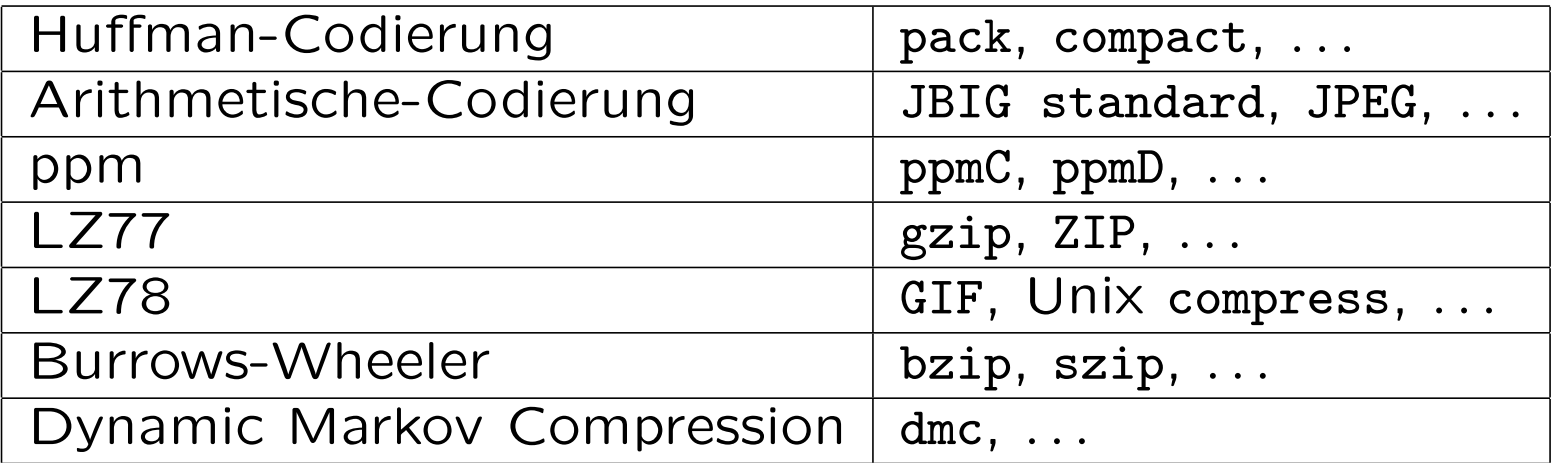

Der Calgary Corpus Entwickelt Ende der 1980er Jahre, wurde später der de facto Standard für die Beurteilung verlustfreier Komprimierung (http://corpus.canterbury.ac.nz)

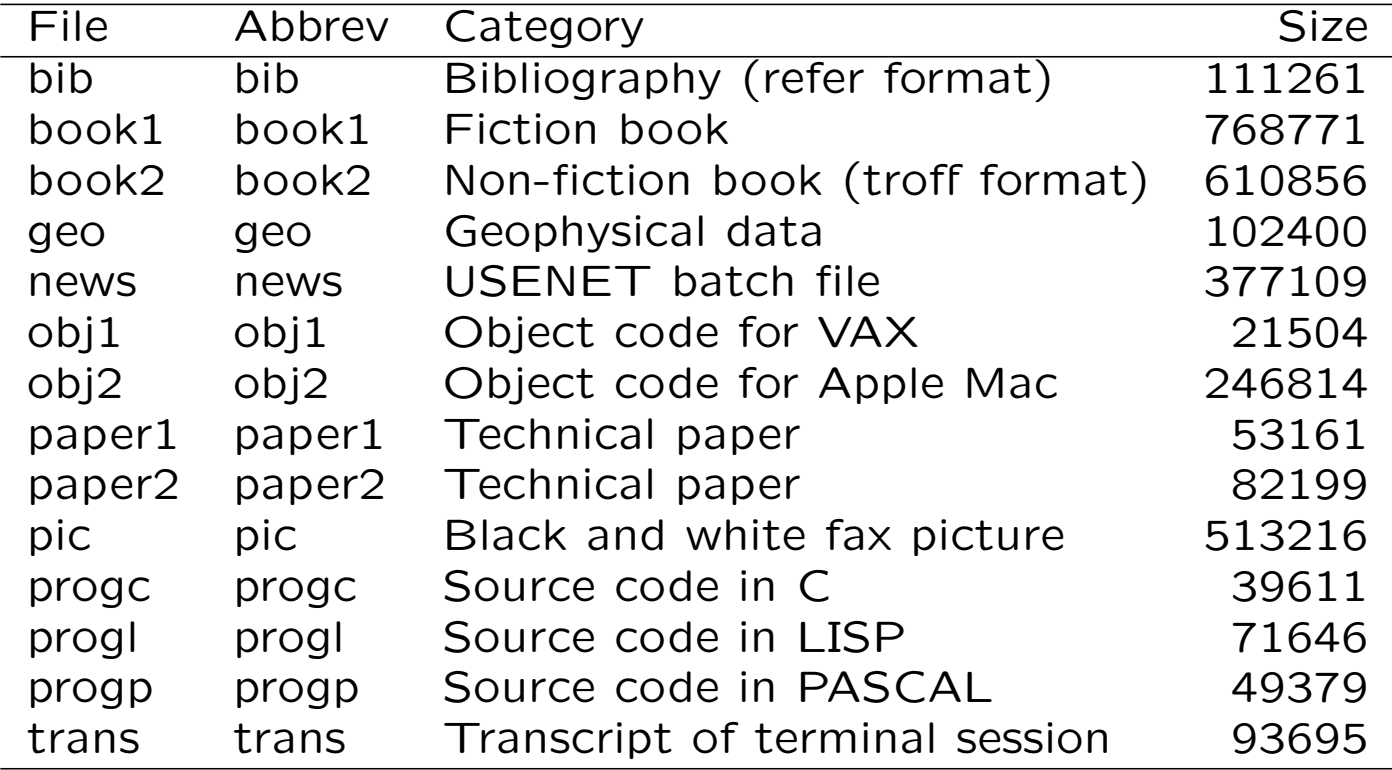

Der Canterbury Corpus wurde 1997 als Fortentwicklung des Calgary Corpus vorgestellt. Die Auswahl der Dateien erfolgte im Hinblick darauf, dass das Verhalten (damals) existierender Komprimierungsverfahren typische Ergebnisse hierfür lieferte (http://corpus.canterbury.ac.nz).

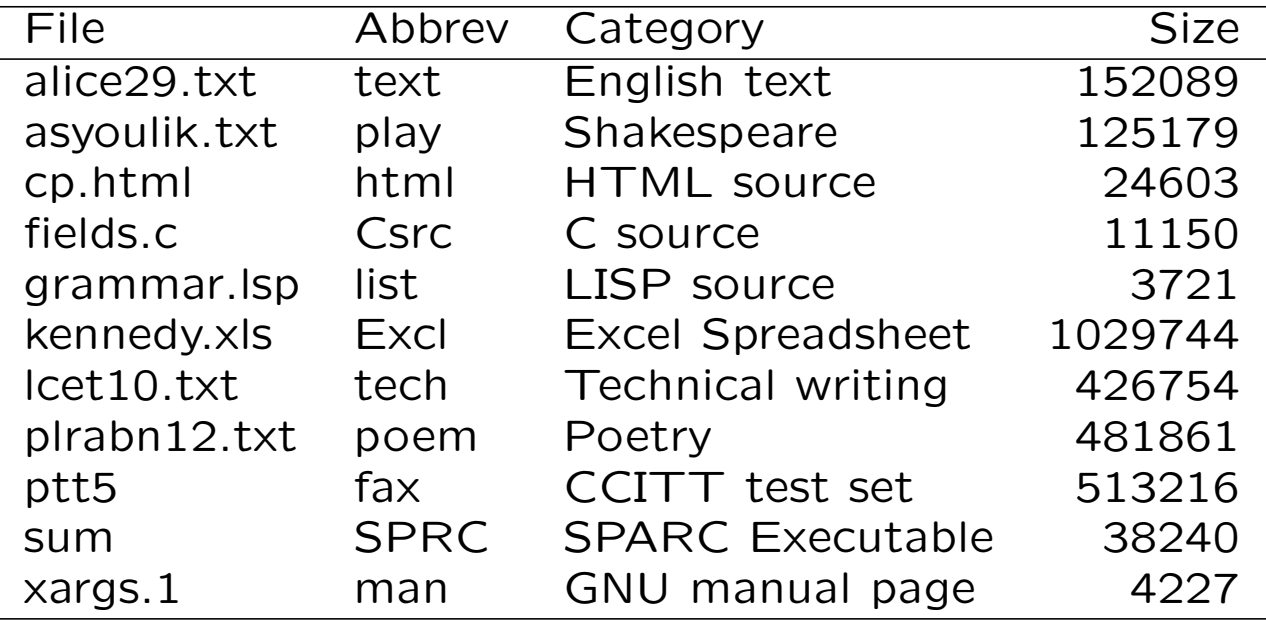

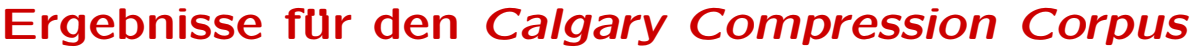

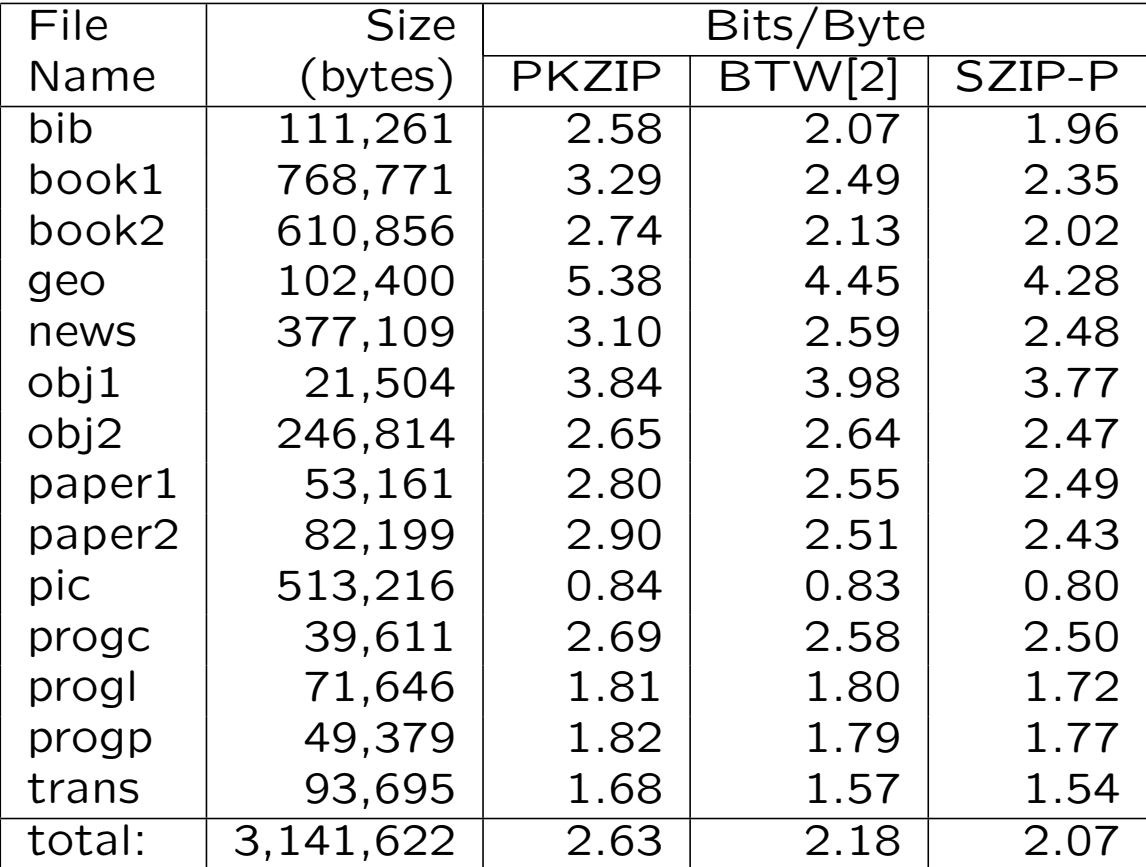

Ähnliche Daten finden Sie auch in M. Nelsons Arbeit.

## Literatur

- 1. R. Arnold and T. Bell. The Canterbury corpus home page http://corpus.canterbury.ac.nz/
- 2. M. Burrows and D.J. Wheeler. A Block-sorting Lossless Data Compression Algorithm, Digital Systems Research Center Research Report 124. Vergleiche auch:

Dr. Dobb's Journal Veröffentlichung von M. Nelson; enthält auch Programmcode zum Experimentieren.

http://www.dogma.net/markn/articles/bwt/bwt.html.

3. K. Sayood. Introduction to Data Compression, Morgan Kaufmann Publishers, Inc., Second Edition, 2000.

## Fortschreitende Bildübertragung

Beispiel 1 Mit Hilfe des Browsers wollen wir 30 Bilder durchsehen. Nehmen wir an, dass jedes Bild schwarz-weiß ist und dass es die Größe

 $512 \times 512$  mit 8 Bits je Pixel

hat. Wir wollen diese Bilder über eine Leitung mit der Geschwindigkeit

14.4-kbit/s

übertragen und das heißt, dass die ganze Übertragung

 $30 \times (8 \times 512 \times 512)$  / 14 400 = 62 914 560 / 14 400  $\approx$  4 369 s  $\approx$  73 min. dauert.

Eine Modifikation:

statt der Bilder eine Approximationen der Bilder übertragen.

#### Ein einfaches und schnelles Verfahren:

Wir betrachten  $b \times b$  Pixels des Bildes und dann stellen wir alle  $b^2$  Pixel als ein Pixel dar – wir komprimieren mit dem Faktor  $b^2$ .

Um das Bild zu übertragen, senden wir z.B. drei Approximationen (mit den Parametern  $b = 8$ , 4 und 2 wie unten) und die verlustfreie Codierung des Bildes nacheinander.

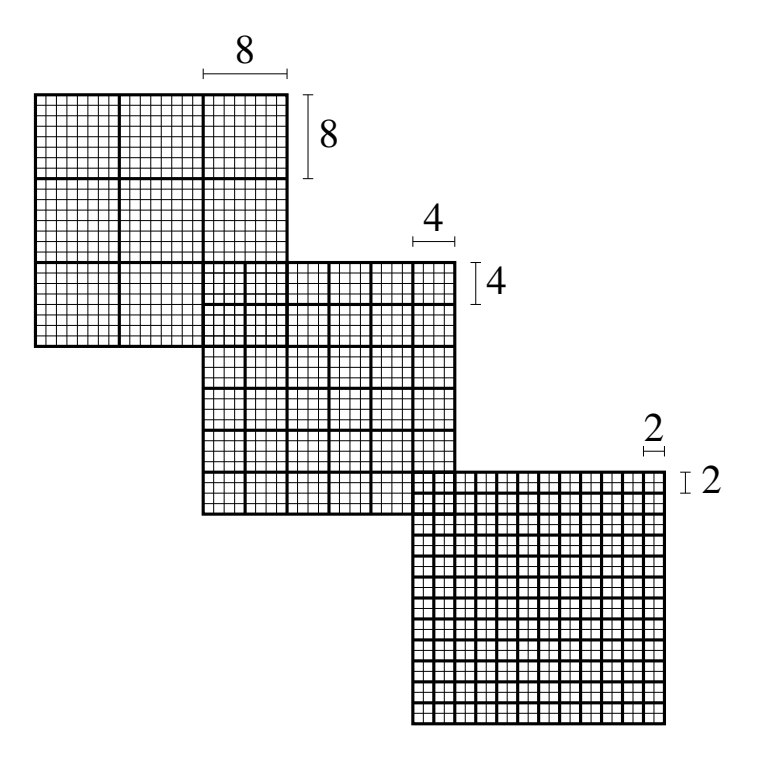

Vergleich Approximation und Original Unten können Sie vergleichen, welche Approximationen wir bekommen, wenn wir (für  $b = 4$ ) als Repräsentant für die  $b \times b$  Pixel das im Quadrat

- links oben gelegene (linkes Bild) oder
- den Medianwert aller  $b^2$  Pixel (rechtes Bild)

nehmen.

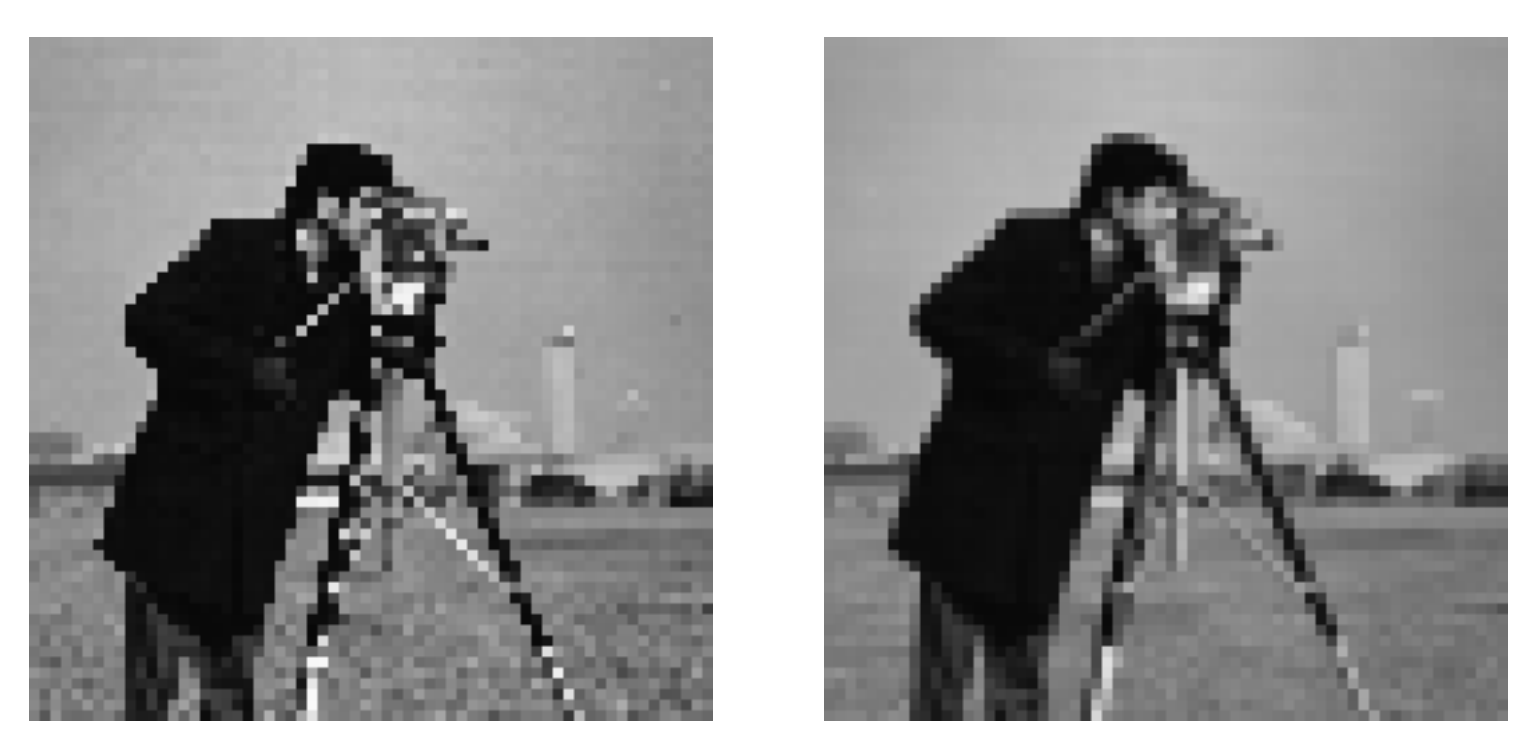

## Vergleich Approximation und Original

Nun das Original:

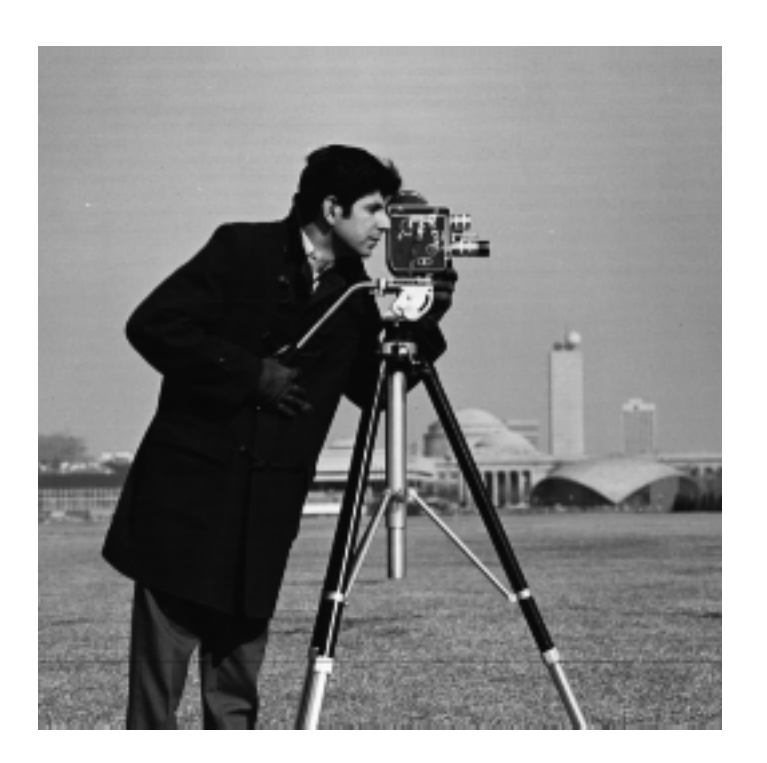

### Fortschreitende Bildübertragung vs. verlustfreie Übertragung Zeile für Zeile

Die linken Approximationen haben die gleiche Größe wie die entsprechenden Teile des Originals auf der rechten Seite,  $b = 8$ .

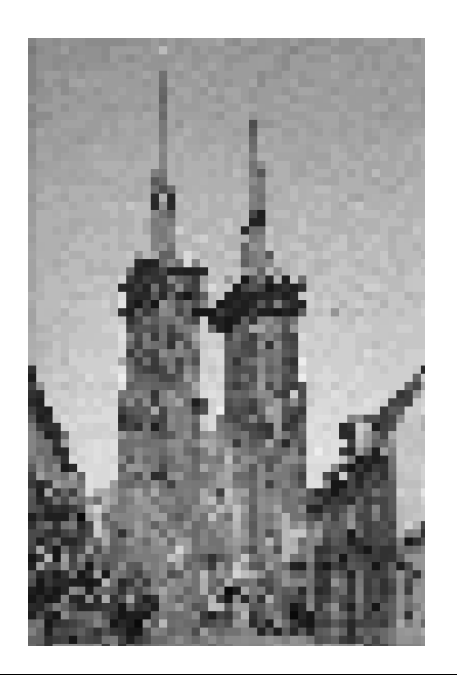

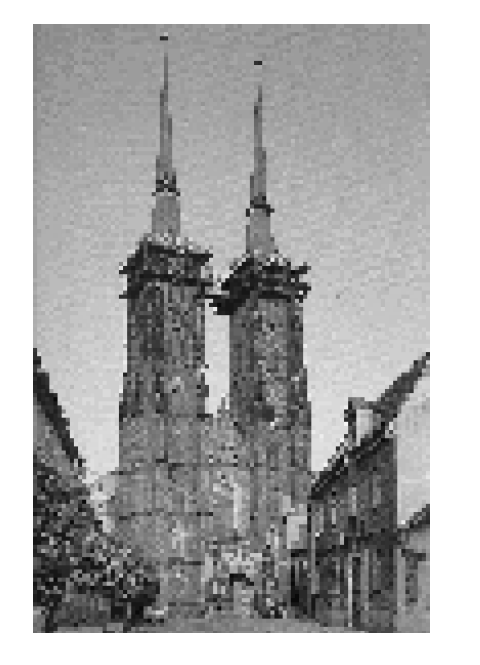

$$
b=4
$$